The book was found

# **Adventures In Python**

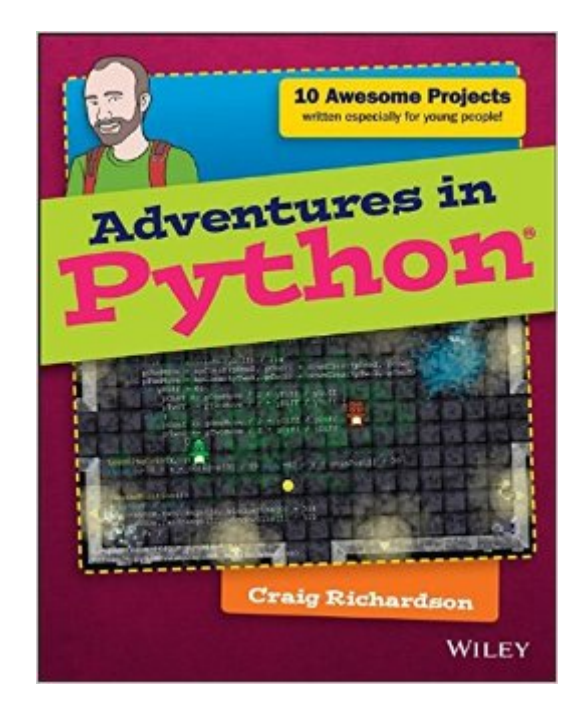

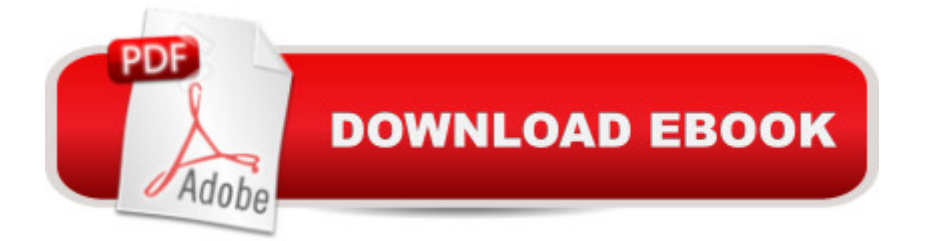

## **Synopsis**

The complete beginner's guide to Python, for young people who want to start today Adventures in Python is designed for 11-to 15-year olds who want to teach themselves Python programming, but don't know where to start. Even if you have no programming experience at all, this easy to follow format and clear, simple instruction will get you up and running quickly. The book walks you through nine projects that teach you the fundamentals of programming in general, and Python in particular, gradually building your skills until you have the confidence and ability to tackle your own projects. Video clips accompany each chapter to provide even more detailed explanation of important concepts, so you feel supported every step of the way. Python is one of the top programming languages worldwide, with an install base in the millions. It's a favourite language at Google, YouTube, the BBC, and Spotify, and is the primary programming language for the Raspberry Pi. As an open-source language, Python is freely downloadable, with extensive libraries readily available, making it an ideal entry into programming for the beginner. Adventures in Python helps you get started, giving you the foundation you need to follow your curiosity. Start learning Python at its most basic level Learn where to acquire Python and how to set it up Understand Python syntax and interpretation for module programming Develop the skills that apply to any programming language Python programming skills are invaluable, and developing proficiency gives you a head start in learning other languages like C++, Objective-C, and Java. When learning feels like fun, you won't ever want to stop  $\hat{a}$  " so get started today with Adventures in Python.

## **Book Information**

Series: Adventures In ... Paperback: 288 pages Publisher: Wiley; 1 edition (February 16, 2015) Language: English ISBN-10: 1118951794 ISBN-13: 978-1118951798 Product Dimensions: 7.4 x 0.6 x 9.2 inches Shipping Weight: 15.2 ounces (View shipping rates and policies) Average Customer Review: 4.4 out of 5 stars $\hat{A}$   $\hat{A}$  See all reviews $\hat{A}$  (9 customer reviews) Best Sellers Rank: #312,678 in Books (See Top 100 in Books) #75 in Books > Children's Books > Computers & Technology > Programming #292 in Å Books > Computers & Technology > Programming > Languages & Tools > Python #854 in $\hat{A}$  Books > Computers & Technology >

Age Range: 11 - 17 years Grade Level: 6 - 12

#### **Customer Reviews**

The publisher says this a book is intended to help 11 to 15 year olds who want to learn how to program in Python on their own. This is true. Author Craig Richardson does an exemplary job of making programming in Python  $\hat{a}$  " and I am not being loose with my words  $\hat{a}$  " easy to learn. Not only for kids, but for adults as well. I would instantly recommend this book as an introduction to programming for people with no prior experience in the art. I like Richardsonâ ™s approach. He has created 10  $\hat{a}$  ceadventures $\hat{a}$   $\cdot$  to quide the learner through their mastery of basic programming concept and the Python language. (By the way, Richardson specifically prohibits the use of Python 3: for this book, only Python  $v2.7.8$  or later will work.) The  $\hat{a}$  ceadventures  $\hat{a}$  • are oriented toward simple games which probably has the greatest chance of keeping younger minds involved and wonâ ™t bore adults either. All the code is very clearly laid out and is also downloadable. Videos are also available for some topics. (I havenâ ™t worked every code example, so I canâ ™t comment on bugs, if any.) Lots of illustrations as well. One thing Richardson does that most Python teachers donâ<sup>TM</sup>t is introduce Tkinter, the module used for creating Graphic User Interfaces (GUI) very early in the game. Many Python instructional donâ ™t mention Tkinter, assuming their readers will use only Command Line driven programs. I think Richardsonâ <sup>TM</sup>s approach, especially for younger learners, is much better and will help keep reader interest. This is a fun book. It makes learning Python easy and entertaining. True, Adventures In Python covers mostly basic stuff, much of which will not be terribly useful in the real world.

#### Download to continue reading...

Python: Python Programming Course: Learn the Crash Course to Learning the Basics of Python [\(Python Programming, Pytho](http://overanswer.com/en-us/read-book/VaQxJ/adventures-in-python.pdf?r=81rKXgJpV3o8AbcFe3kjECtkpuUEWF2EftIU7BB8iJA%3D)n Programming Course, Python Beginners Course) Beginning Python Programming: Learn Python Programming in 7 Days: Treading on Python, Book 1 Python: Python Programming For Beginners - The Comprehensive Guide To Python Programming: Computer Programming, Computer Language, Computer Science Learn Python in One Day and Learn It Well: Python for Beginners with Hands-on Project. The only book you need to start coding in Python immediately Maya Python for Games and Film: A Complete Reference for Maya Python and the Maya Python API Python: Python Programming For Beginners - The Comprehensive Guide To Python Programming: Computer Programming, Computer Language, Computer Science (Machine

machine learning architectures in Python and Theano (Machine Learning in Python) Unsupervised Deep Learning in Python: Master Data Science and Machine Learning with Modern Neural Networks written in Python and Theano (Machine Learning in Python) Deep Learning in Python Prerequisites: Master Data Science and Machine Learning with Linear Regression and Logistic Regression in Python (Machine Learning in Python) Convolutional Neural Networks in Python: Master Data Science and Machine Learning with Modern Deep Learning in Python, Theano, and TensorFlow (Machine Learning in Python) Deep Learning in Python: Master Data Science and Machine Learning with Modern Neural Networks written in Python, Theano, and TensorFlow (Machine Learning in Python) Python for Everybody: Exploring Data in Python 3 Python Programming: Become an Expert at Python Today with Step by Step Instructions for Beginners Effective Python: 59 Specific Ways to Write Better Python (Effective Software Development Series) Python: The Ultimate Crash Course for Python Programming How to Code 2.0: Pushing Your Skills Further with Python: Learn how to code with Python & Pygame in 10 easy lessons (Super Skills) Python Programming Guide + SQL Guide - Learn to be an EXPERT in a DAY!: Box Set Guide (Python, C++, PHP, Swift, Os, Programming Guide) Deep Learning: Natural Language Processing in Python with GLoVe: From Word2Vec to GLoVe in Python and Theano (Deep Learning and Natural Language Processing) Deep Learning: Natural Language Processing in Python with Word2Vec: Word2Vec and Word Embeddings in Python and Theano (Deep Learning and Natural Language Processing Book 1) Adventures in Python

<u>Dmca</u>